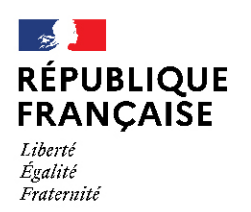

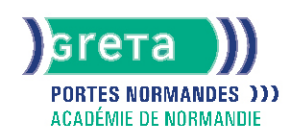

# **TOSA DigComp - Développer vos compétences numériques - Création de contenu digital**

## Métiers et emplois visés :

Cette formation permet de développer les compétences numériques nécessaires pour s'insérer dans le monde professionnel

## Public concerné :

Demandeur.euse d'emploi Jeune 16-29 ans Salarié e Individuel.le autre

## Objectifs de la formation :

- Dématérialiser un système qualité en entreprise
- Produire un document avec des outils numériques
- Créer et gérer un blog, un site Internet avec un système de gestion de contenu
- Apporter un conseil éclairé sur l'acquisition de licences logicielles
- Accompagner et former les équipes sur l'utilisation d'éléments numériques

# Contenu de la formation :

- S'inscrire dans une démarche « zéro papier »
- Réaliser un document numérique à imprimer ou à diffuser en ligne
- Créer, développer et gérer un blog
- Créer et gérer un site Internet avec un système de gestion de contenu (CMS)
- Comprendre la notion de licence logicielle et connaître les différents types de licences
- Concevoir un document vidéo/audio pour réaliser des tutoriels

# Méthodes et outils pédagogiques :

- Formation en centre et e-learning
- Alternance d'apports théoriques et mises en application
- Suivi individualisé dans l'acquisition des savoirs et savoir-faire
- Ensemble d'activités pédagogiques encadrées, collectives et individuelles, prenant appui sur les projets professionnels des stagiaires
- La durée totale est donnée à titre indicatif. Un positionnement est réalisé en amont du parcours pour déterminer le nombre d'heures en fonction des acquis et des objectifs à atteindre.

# Modalités d'enseignement :

Formation partiellement à distance

Durée indicative en centre de formation :

#### 98 heures

Durée indicative en entreprise :

0 heures

#### Pré-requis :

- Avoir une appétence pour les outils numériques et une forte motivation à se former aux métiers du numérique
- Avoir une bonne capacité d'analyse, le sens de la méthode et de la rigueur, un esprit logique
- Faire preuve d'aisance sur l'environnement Windows
- Savoir naviguer sur Internet
- Savoir utiliser les fonctions de base d'un texteur et/ou tableur

# **GRETA PORTES NORMANDES**

Siège social : lycée Aristide Briand - 2, rue Pierre Sémard - 27031 Évreux cedex N° SIRET : 192 70016900027 - N° de déclaration d'activité : 28270198127 Document non contractuel, peut-être soumis à modification

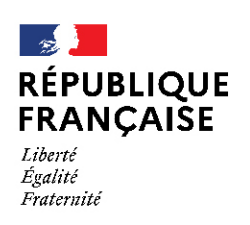

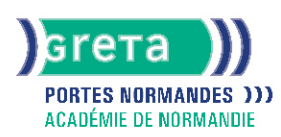

## Modalités d'admission :

#### ● Sur entretien

● Sur tests

#### Niveau d'entrée :

Obligatoire : niveau 3 (CAP, BEP, CFPA du premier degré)

Niveau de sortie :

sans niveau spécifique

Validations : Certification délivrée par TOSA Isograd

#### Certification :

+ d'informations sur la certification RS6062 (libellé exact du diplôme, nom du certificateur, date d'enregistrement de la certification) en cliquant sur le lien suivant [https://www.francecompetences.fr/recherche/rs/6062/.](https://www.francecompetences.fr/recherche/rs/6062/)

## Financement :

CPF Financement individuel Plan de développement des compétences

## Tarif de référence :

24€/heure

Lieu(x) de formation : ALENCON

## Accès Handicapés :

Agence accessible en rez de chaussée et ascenseur à disposition. Le référent handicap de l'agence se tient à la disposition des personnes en situation de handicap, de l'accueil jusqu'à la fin de la formation suivie.

## Prochaines dates :

Formation du 04/01/2024 au 27/12/2024

## Renseignements et inscriptions

Nom du contact : Véronique SCHWIMMER Téléphone : 02 33 27 44 64 Courriel : veronique.schwimmer@ac-normandie.fr

# **GRETA PORTES NORMANDES**

Siège social : lycée Aristide Briand - 2, rue Pierre Sémard - 27031 Évreux cedex N° SIRET : 192 70016900027 - N° de déclaration d'activité : 28270198127 Document non contractuel, peut-être soumis à modification